# Battle of the Giants Apache Solr 4.0 vs ElasticSearch 0.20

Rafał Kuć – Sematext International @kucrafal @sematext sematext.com

### Who Am I

- <sup>7</sup> "Solr 3.1 Cookbook" author (4.0 inc)
- Sematext consultant & engineer
- Solr.pl co-founder
- $\cdot$  Father and husband  $\odot$

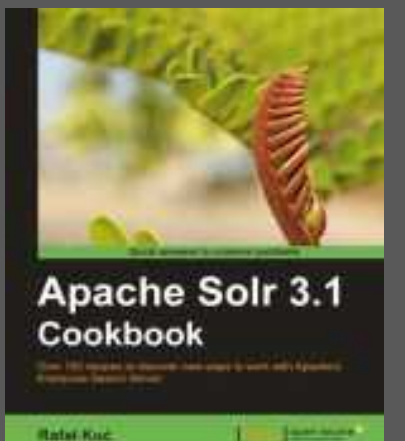

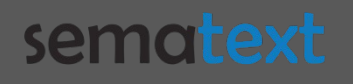

### What Will I Talk About ?

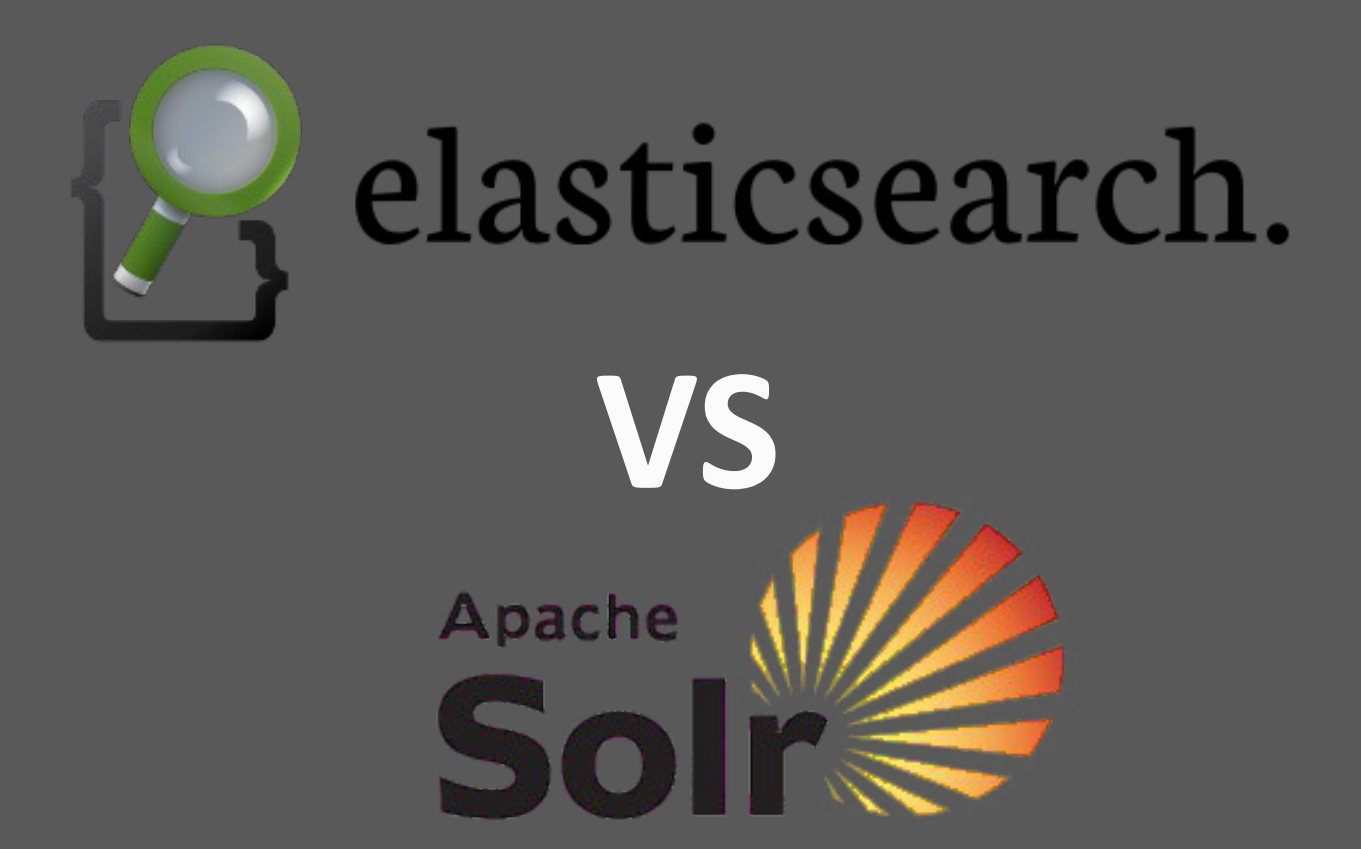

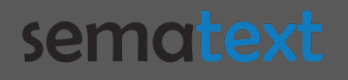

### Under the Hood

- ElasticSearch 0.20
	- Apache Lucene 3.6.1
- Apache Solr 4.0
	- Apache Lucene 4.0

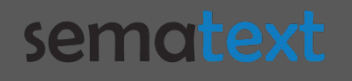

### Architecture

- What we expect
	- Scalability
	- Fault toleranance
	- High availablity
	- Features
- What we are also looking for
	- Manageability
- Installation ease **semotext Copyright 2012 Sematext Int'l. All**  $T \sim \sim 1$ rights reserved

### ElasticSearch Cluster Architecture

- Distributed
- Fault tolerant
- Only ElasticSearch nodes
- Single leader
- Automatic leader election

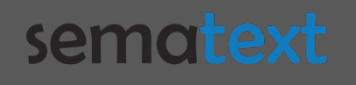

### SolrCloud Cluster Architecture

- Distributed
- Fault tolerant
- Apache Solr + ZooKeeper ensemble
- Leader per shard
- Automatic leader election

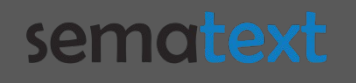

### Collection vs Index

- Collection Solr main logical index
- Index – ElasticSearch main logic structure
- Collections and Indices can be spread among different nodes in the cluster

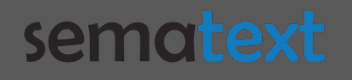

### Multiple Document Types in Index

• ElasticSearch - multiple document types in a single index

• Apache Solr - multiple document types in a single collection – shared schema.xml

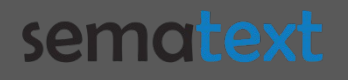

### Shards and Replicas

- Index / Collection can have many shards
- Each shard can have 0 or more replicas
- Replicas are automatically updated
- Replicas can be promoted to leaders when a leader shard goes off-line

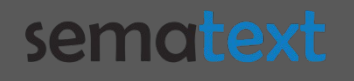

### **Index and Query Routing**

- Control where documents are going  $\bullet$  .
- Control where queries are going  $\bullet$  .
- **Manual data distribution**  $\bullet$  .

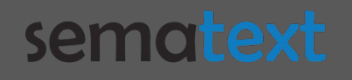

### Querying Without Routing

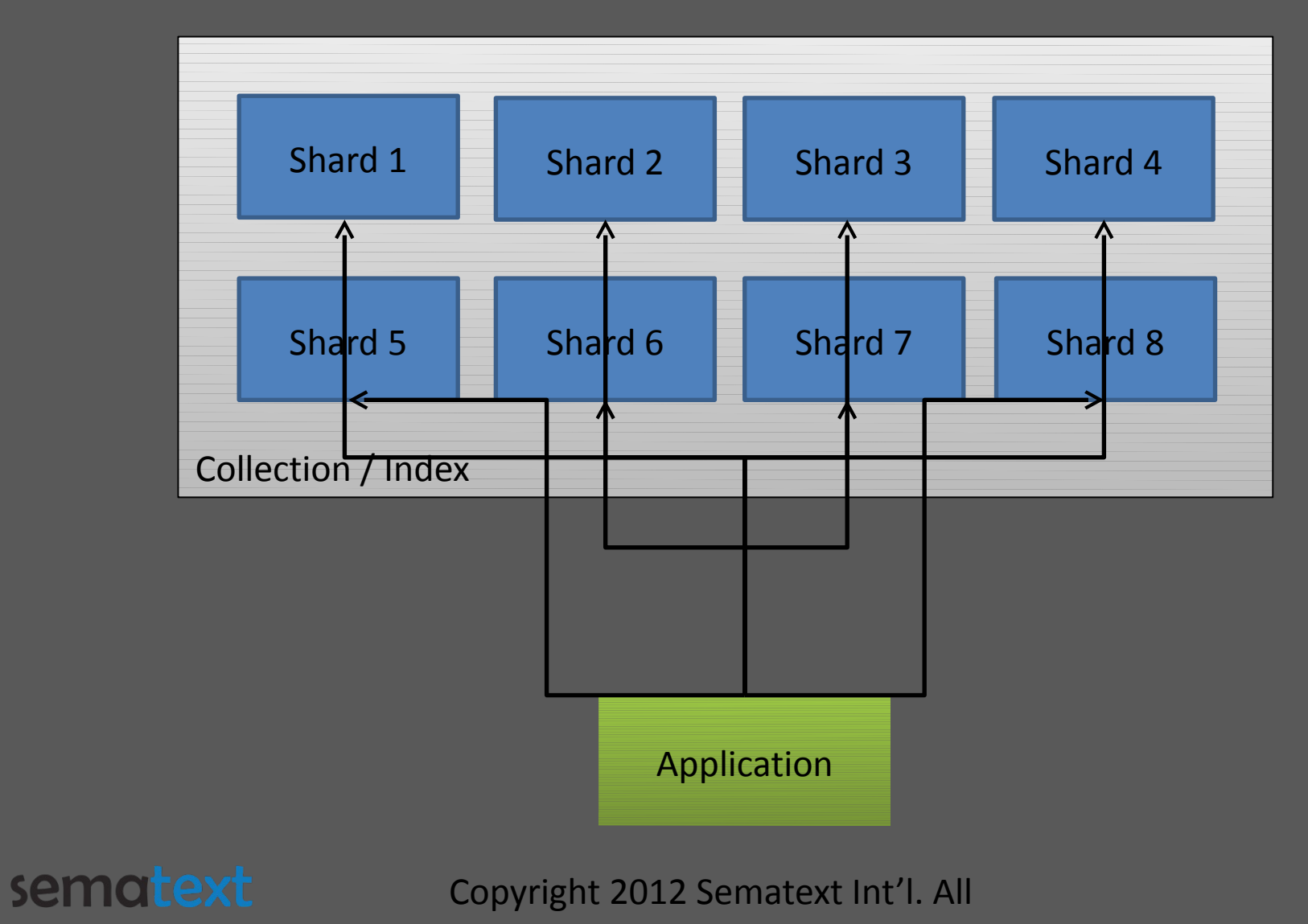

rights reserved

### Query With Routing

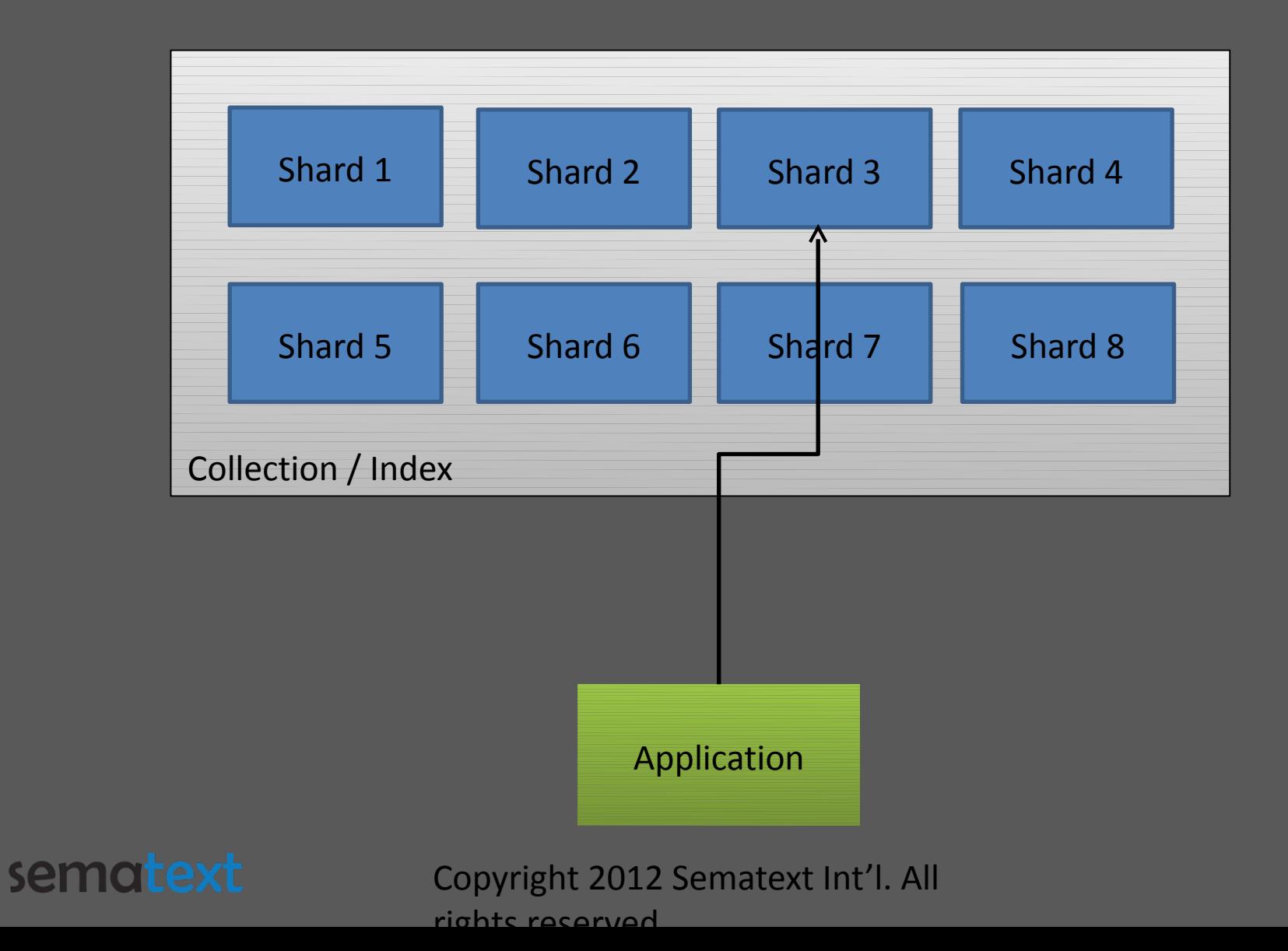

### Routing Docs and Queries in Solr

- Requires some effort
- Defaults to hash based on document identifiers
- Can be turned off using solr.NoOpDistributingUpdateProcessorFactory

**<updateRequestProcessorChain> <processor class="solr.LogUpdateProcessorFactory" /> <processor class="solr.RunUpdateProcessorFactory" /> <processor class="solr.NoOpDistributingUpdateProcessorFactory" /> </updateRequestProcessorChain>**

#### semotext

## Routing Docs and Queries - ElasticSearch

• routing parameter controls target shard which document/query will be forwarded to

- defaults to document identifiers
- can be changed to any value

curl -XPUT localhost:9200/sematext/test/1?**routing=1234** -d '{ "title" : "Test routing document" }'

curl –XGET localhost:9200/sematext/test/\_search/?q=\*&**routing=1234**

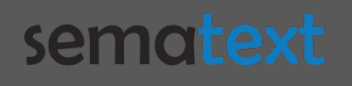

### Apache Solr Index Structure

- Field types defined in schema.xml file
- Fields defined in schema.xml file
- Allows automatic value copying
- Allows dynamic fields
- Allows custom similarity definition

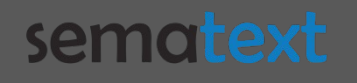

### ElasticSearch Index Structure

- Schema less
- Analyzers and filters defined with HTTP API
- Fields defined with an HTTP request
- Multi field support
- Allows nested documents
- Allows parent child relationship
- Allows structured data

semotext

### Index Structure Manipulation

- Possible to some extent in Solr as well as **ElasticSearch**
- ElasticSearch allows dynamic mappings update (not always)

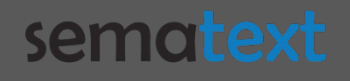

### Aliasing

#### • Solr

- Allows core aliasing
- ElasticSearch
	- Allows index aliasing
	- We can add filter to alias
	- We can add index routing
	- We can add search routing

#### semotext

### Server Configuration

#### • Solr

- Static in solrconfig.xml
- Can be reloaded during runtime with collection/core reload
- **ElasticSearch** 
	- Static in elasticsearch.yml
	- Properties can be changed during runtime (although not all) without reloading

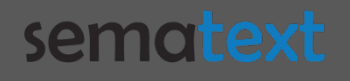

### **ElasticSearch Gateway Module**

- Your data time machine
- Stores indices and meta data  $\bullet$  .
- Currently available:  $\overline{\mathcal{C}}$ 
	- Local
	- Shared FS
	- Hadoop
	- $-$  S3

semotext

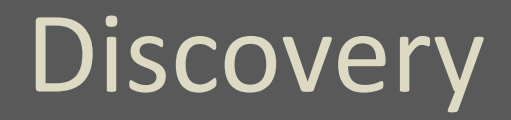

- Apache Solr uses ZooKeeper
- · ElasticSearch uses Zen Discovery

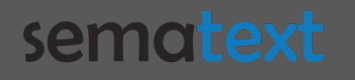

 $\bullet$ 

### ElasticSearch Zen Discovery

- Allows automatic node discovery
- Provides multicast and unicast discovery methods
- Automatic master detection
- Two way failure detection

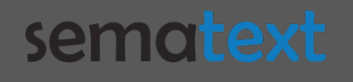

### Apache Solr & Apache ZooKeeper

- Requires additional software
- ZooKeeper ensemble with 1+ ZooKeeper instances
- Prevents split brain situations
- Holds collections configurations
- Solr needs to know address of one of the ZooKeeper instances

#### semat

### API

- HTTP REST API in ElasticSearch or Query String for simple queries
- HTTP with Query String in Apache Solr
- **Both provide specialized Java API** 
	- SolrJ for Apache Solr and CloudSolrServer
	- ElasticSearch with TransportClient for remote connections

semotext

### Apache Solr and Query String

- Queries are built of request parameters
- Some degree of structuring allowed (local params)

curl 'http://localhost:8983/solr/select?q=text:weird&sort=date+desc'

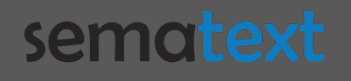

### ElasticSearch REST End-Points

- Simple queries built of request parameters
- Stuctured queries built as JSON objects

```
curl –XGET 'localhost:9200/sematext/test/_search/?
q=_all:weird&sort=date:desc'
```

```
curl -XGET 'localhost:9200/sematext/test_search' -d '{
"query" : {
  "term" : {
   "_all" : "weird"
  },
  "sort" : {
   "date" : {
    "order" : "desc"
 } 
 }
}'
```
### Data Handling

#### Solr

 $\bullet$ 

 $\bullet$  .

- Multiple formats allowed as input
- Can return results in multiple formats
- ElasticSearch
	- JSON in / JSON out

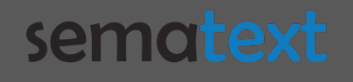

## Single or Batch

#### • Solr

– Single or multiple documents per request

### **ElasticSearch**

- Single document with a standard indexing call
- $_$  bulk end point exposed for batch indexing
- $_$  bulk UDP end point can be exposed for low latency batch indexing

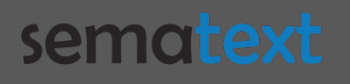

### Partial Document Updates

- Not based on LUCENE-3837 proposed by Andrzej Białecki
- Document reindexing on the side of search server
- Both servers use versioning to prevent changes being overwritten
- Can lead to decreased network traffic in some cases

sematext

### ElasticSearch Partial Doc Update

- Special end point exposed update
- Supports parameters like routing, parent, replication, percolate, etc (similar to Index API)
- Uses scripts to perform document updates curl -XPOST 'localhost:9200/sematext/test/12345/\_update' -d '{ "script" : "ctx. source.enabled = enabled", "params" : { "enabled" : true } }'

#### sem

### Apache Solr Partial Doc Update

- Sent to the standard update handler
- Requires \_version\_ field to be present

```
curl 'localhost:8983/solr/update?commit=true' -H 'Content-
type:application/json' -d '[
 {
   "id" : "12345",
   "enabled" : {
    "set" : true 
 }
 }
]'
```
#### sem

### **Solr Collections API**

- **Built on top of Core Admin**
- Allows:  $\bullet$  .

- Collection creation
- Collection reload
- Collection deletion

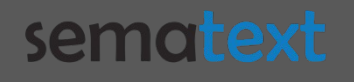

### **ElasticSearch Indices REST API**

### Allows:

 $\bullet$  .

- Index creation
- Index deletion
- Index closing and opening
- Index refreshing
- Existence checking

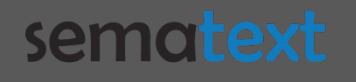

### Analysis Chain Definition

#### • Solr

- Static in schema.xml
- Can be reloaded during runtime with collection/core reload
- ElasticSearch
	- Static in elasticsearch.yml
	- Defined during index/type creation with REST call
	- Possible to change with update mapping call (not all changes allowed)

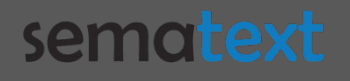

### Multilingual Data Handling

• Both ElasticSearch and Apache Solr built on top of Apache Lucene

• Solr – analyzers defined per field in schema.xml file

• ElasticSearch – analyzer defined in mappings, but can be set during query or specified on the basis of field values

semat

### Results Grouping

- Available in Apache Solr only
- Allows for results grouping based on:
	- Field value
	- Query
	- Function query (not available during distributed searching)

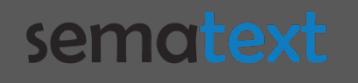

### Prospective Search

- Allows for checking if a document matches a stored query
- Not available in Apache Solr
- Available in ElasticSearch under the name of Percolator

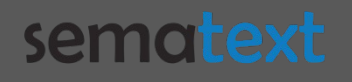

### Spellchecker

- Allows to check and correct spelling mistakes
- Not available in ElasticSearch currently
- Multiple implementations available in Apache Solr
	- IndexBasedSpellChecker
	- WordBreakSolrSpellChecker
	- DirectSolrSpellChecker

#### semotext

### Full Text Search Capabilities

- Variety of queries
- Ability to control score calculation
- Different query parsers available
- Advanced Lucene queries (like SpanQueries) exposed

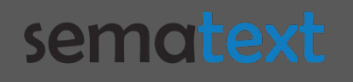

### Score Calculation

- Leverage Lucene scoring capabilities
- Control over document importance
- Control over query importance
- Control over term and phrase importance

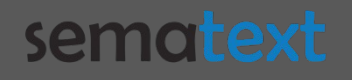

### Apache Solr and Score Influence

#### Index time

•

- Document boosts
- Field boosts
- Query time
	- Term boosts
	- Field boosts
	- Phrases boost

– Function queries motext Copyright 2012 Sematext Int'l. All rights reserved

### ElasticSearch and Score Influence

#### Index time

•

- Document and field boosts
- **Cuery time** 
	- Different queries provide different boost controls
	- Can calculate distributed term frequencies
	- Negative and Positive boosting queries
	- Custom score filters

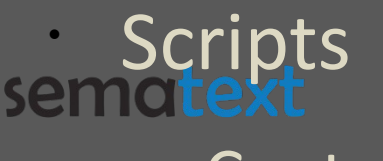

Copyright 2012 Sematext Int'l. All

e control scoring with scripts and served with served with served with served with served with served with served with  $\sim$ 

### Nested Objects

- Possible only in ElasticSearch
- Indexed as separate documents
- **Stored in the same part of the index as the** root document
- Hidden from standard queries and filters
- Need appropriate queries and filters (nested)

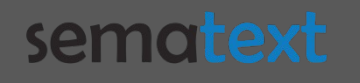

### **More Like This**

- Lets us find similar documents
- Solr  $\bullet$  .
	- More Like This Component
- · ElasticSearch
	- More Like This Query
	- More Like This Field Query
	- mlt REST end point

semotext

### Solr Parent - Child Relationship

- Used at query time
- Multi core joins possible

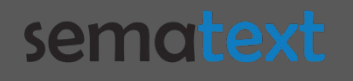

### ElasticSearch Parent – Child Handling • Proper indexing required

- Indexed as separate documents
- Standard queries don't return child documents

In order to retrieve parent docs one should use appropriate queries and filters (has child, has parent, top children)

semat

•

### Filters

- Used to narrown down query results
- Good candidates for caching and reuse
- Supported by ElasticSearch and Apache Solr
- Should be used for repeatable query elements

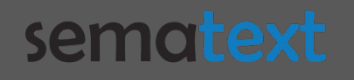

### Apache Solr Filter Queries

- Multiple filters per query
- Filters are addictive
- Different query parsers can be used
- Local params can be used
- Narrow down faceting results

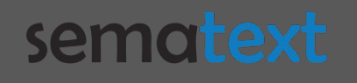

### ElasticSearch Filtered Queries

- Can be defined using queries exposed by the Query DSL
- Can be used for custom score calculation (i.e., custom filters score query)
- Doesn't narrow down faceting results by default (facets have their own filters)

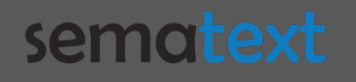

### Filter Cache Control

- Both Solr and ElasticSearch let us control cache for filters
- Solr
	- Using local params and cache property
- ElasticSearch
	- cache property
	- \_cache\_key property

#### semotext

### Faceting

- Both provide common facets
	- Terms
	- Range & query
	- Terms statistics
	- Spatial distance
- · Solr

- Pivot faceting

#### ElasticSearch  $\bullet$  . **semotext**

### Real Time Or Not ?

- Allow getting document not yet indexed
- Don't need searcher reopening
- ElasticSearch
	- Separate Get and Multi Get API's
- Apache Solr
	- Separate Realtime Get Handler
	- Can be used as a search component

#### semotext

### Caches and Warming

- ElasticSearch and Solr allow caching
- Both allow running warming queries
- ElasticSearch by default doesn't limit cache sizes

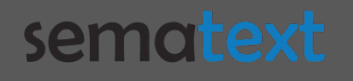

### **Solr Caches**

#### **Types**

 $\bullet$  .

- Filter Cache
- Query Result Cache
- Document Cache
- Implementation choices
	- LRUCache
	- FastLRUCache

- LFUCache semotext Copyright 2012 Sematext Int'l. All  $\bigcap$  there are  $\bigcap$   $\bigcap$ 

### ElasticSearch Caches

#### • Types

- Filter Cache
- Field Data Cache
- Implementation choices
	- Resident
	- Soft

•

– Weak

#### • Other configuration options: – Max size (entries per segment) rights reservedCopyright 2012 Sematext Int'l. All

### Cluster State Monitoring

- Apache Solr multiple mbeans exposed by JMX
- ElasticSearch multiple REST end points exposed to get different statistics

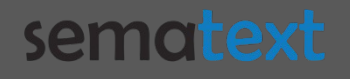

### **ElasticSearch Statistics API**

- **Health and State Check**
- **Nodes Information and Statistics**
- Cache Statistics
- Index Segments Information  $\overline{\mathcal{C}}$
- Index Information and Statistics  $\bullet$  .
- **Mappings Information**  $\bullet$  .

#### sem

### **Cluster Monitoring**

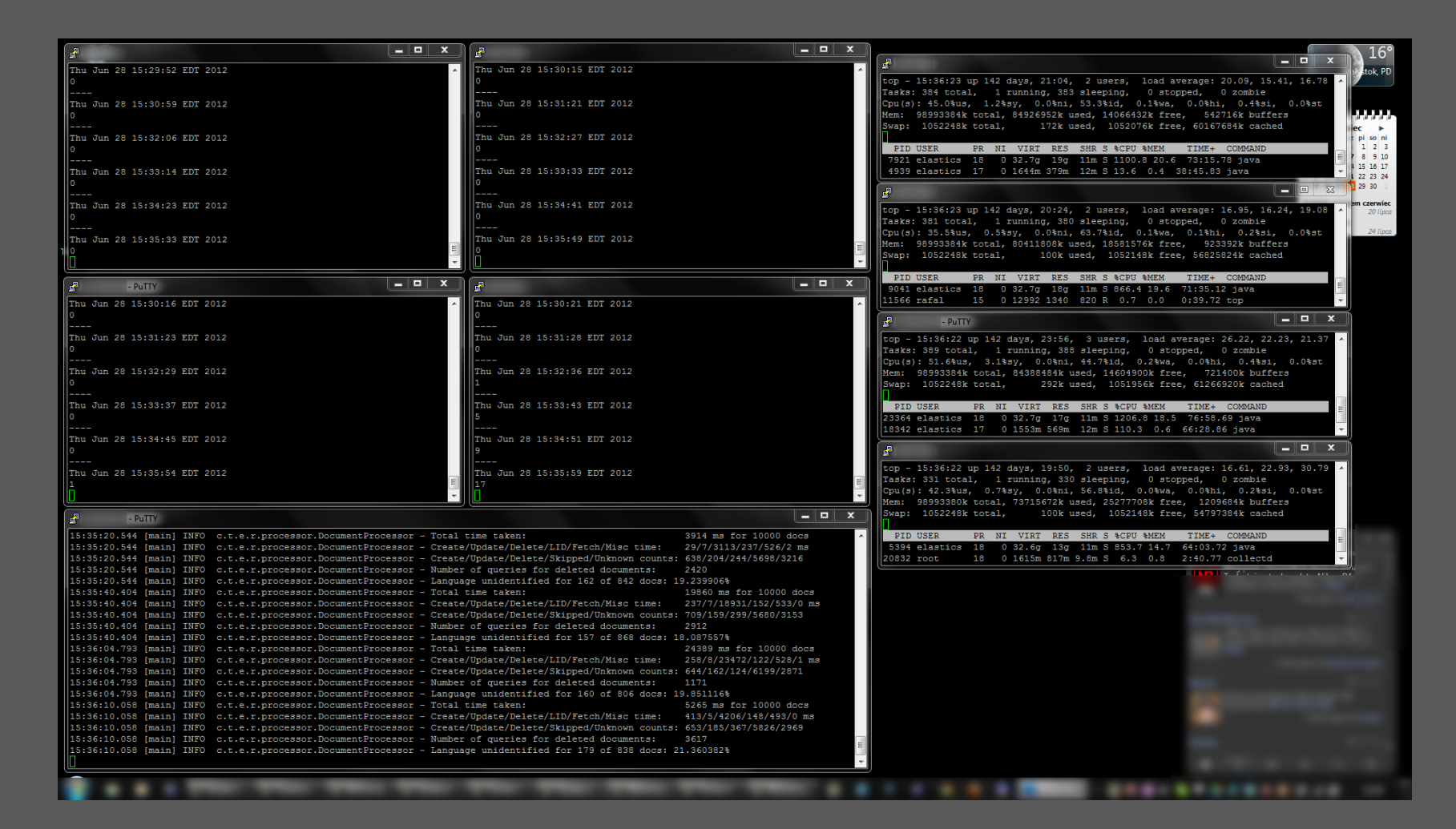

#### sematext

### **Cluster Monitoring with SPM**

#### Scalable Performance Monitor by sematext

Overview Cluster Health Index Stats Shard Stats Search Cache CPU & Mem Disk Network JVM GC

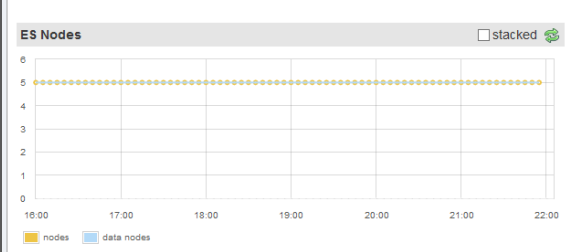

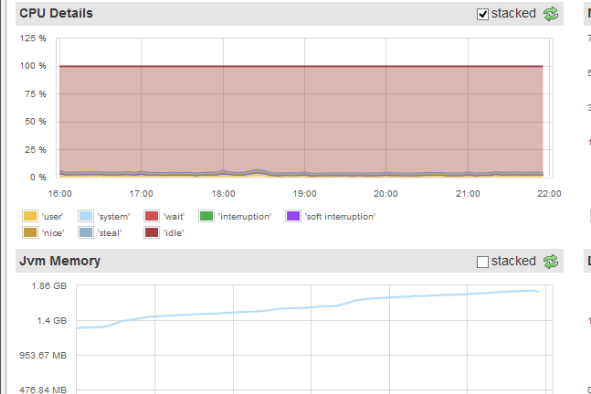

19:00

 $20:00$ 

 $21:00$ 

 $22.00$ 

□stacked **<sup>3</sup> Request Rate & Latency** 40 K 30 K  $20K$  $2<sub>ms</sub>$ 10 K  $16.00$  $22:00$ query count

fetch Intency

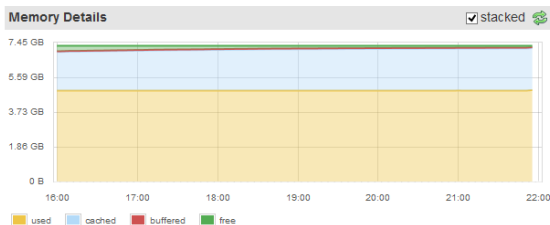

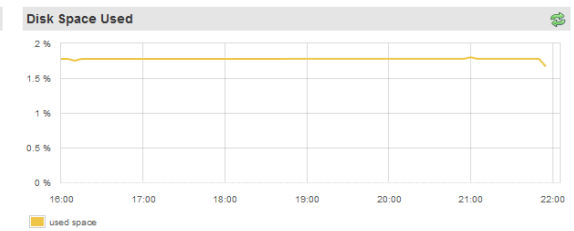

auto granularity

Annlication: elasticsearch-prod v

From: 2012.10.30 16:00 To: 2012.10.30 22:00 v 1h 6h 1d 2d 1w 1m 2m 6m 1y

A & C auto-refresh

Logged in as: gr0 | Account | Applications | New Application | Installation Settings | Get Client | Sematext | Logoul

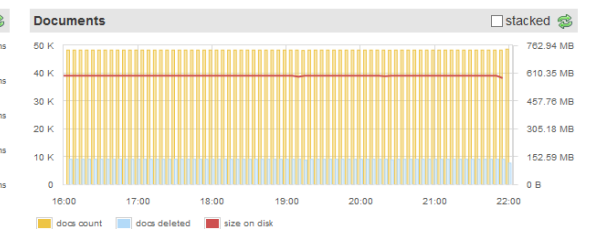

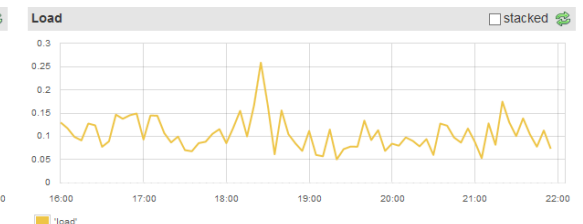

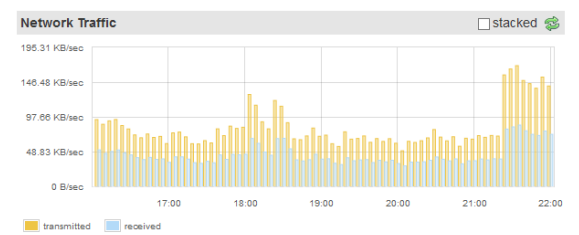

#### semotext

 $17:00$ 

18:00

 $0B$ 

16:00

non-heap size heap size

### **Cluster Settings Update**

- · ElasticSearch lets us:
	- Control rebalancing
	- Control recovery
	- Control allocation
	- Change the above on the live cluster

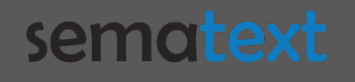

### Custom Shard Allocation

### • Possible in ElasticSearch

• Cluster level:

```
curl -XPUT localhost:9200/_cluster/settings -d '{
      "persistent" : {
             "cluster.routing.allocation.exclude._ip" : "192.168.2.1"
    }
}'
```

```
Index level:
curl -XPUT localhost:9200/sematext/ -d '{
       "index.routing.allocation.include.tag" : "nodeOne,nodeTwo"
 }'
```
#### sematext

•

### Moving Shards and Replicas

- Possible in ElasticSearch, not available in Solr
- Allows to move shards and replicas to any node in the cluster on demand
- Available in ElasticSearch:

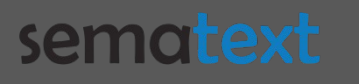

### And The Winner Is?

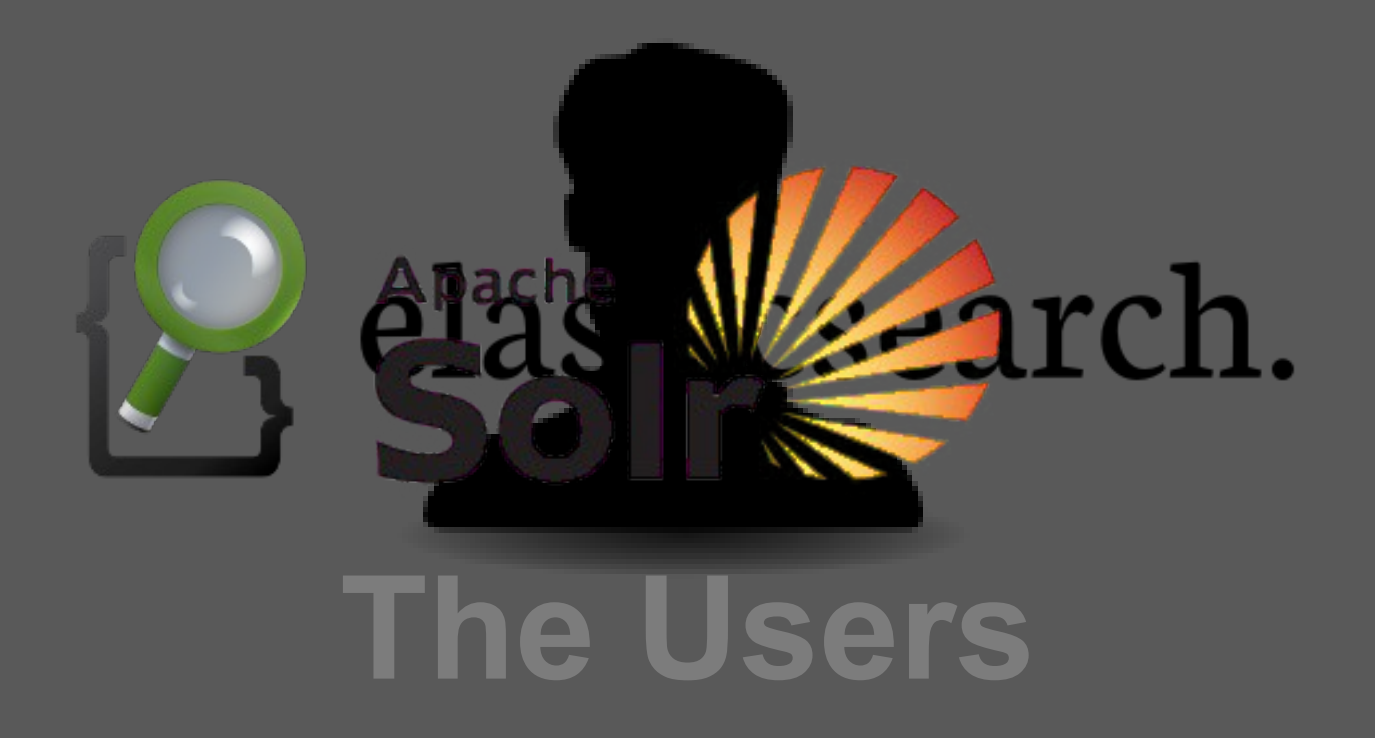

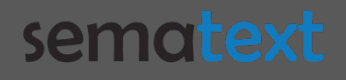

### How to Reach Us

### • Rafał Kuć

- Twitter: [@kucrafal](https://twitter.com/kucrafal)
- E-mail: rafal.kuc@sematext.com
- Sematext
	- Twitter: [@sematext](https://twitter.com/sematext)
	- Website: [http://sematext.com](http://sematext.com/)
- Solr vs ElasticSearch series:

http://blog.sematext.com/2012/08/23/solr-vs-elasticsearch-par Copyright 2012 Sematext Int'l. All se [/](http://blog.sematext.com/2012/08/23/solr-vs-elasticsearch-part-1-overview/) rights reserved

### We Are Hiring !

- Dig Search ?
- Dig Analytics ?
- Dig Big Data ?
- Dig Performance ?
- Dig working with and in open source ?
- We're hiring world wide !

<http://sematext.com/about/jobs.html>

sematext